# Övermark

# Daily Words of Wisdom

ନ୍ଦ

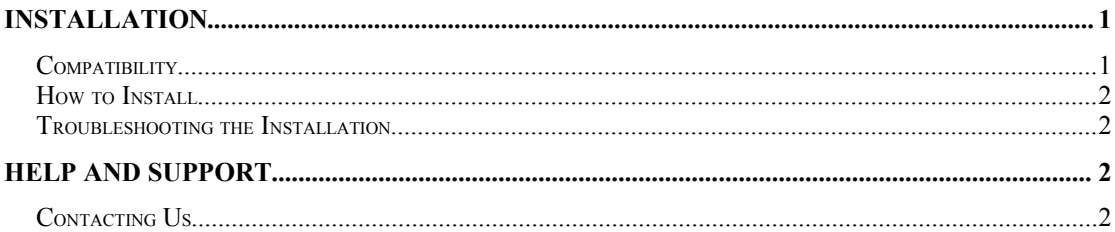

# **Installation**

You have a variety of different download packages to choose from. They are summarised briefly below:

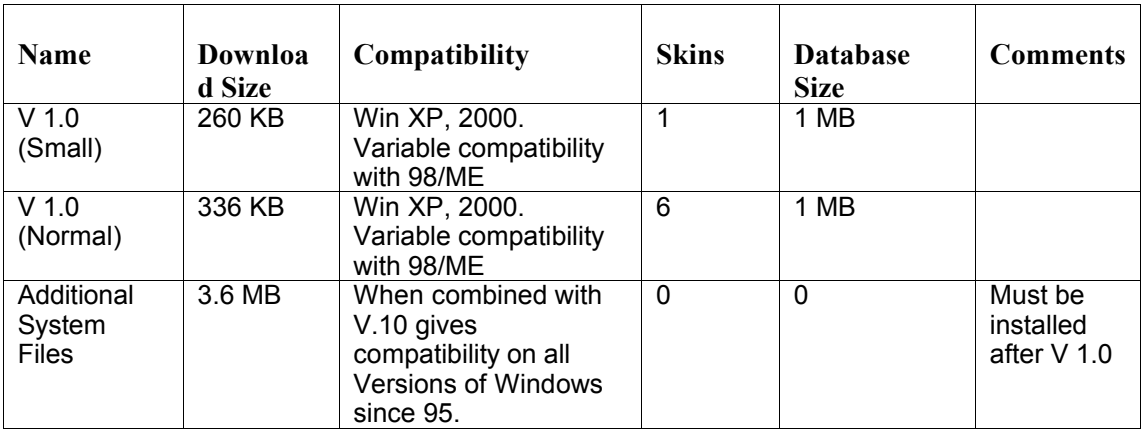

### **Compatibility**

The normal package; that is to say  $V1.0$  (small) or  $V1.0$  (normal) is compatible with most Windows XP and 2000 machines. Compatibility with other versions of Windows is more variable. On some machines which have up-to-date system files there should be no problem, however on early releases of Windows 98, and machines which have not used Windows Update the program will not run.

If the program is not compatible with your computer it will display messages such as "Cannot locate jet32.dll" or "Jet Engine out of date or missing." In this case what you should do is download and install the *Additional System Files* package.

The *Additional System Files* package should make the program fully compatible with any version of Windows since 95. Compatibility with some versions of 95 may be available however we cannot warrant that our program is compatible with all machines.

Compatibility with Linux may be achieved through correct configuration of  $3<sup>rd</sup>$  Party emulators and emulated system files. As yet there is no official release of the program for any OS except Windows.

#### *How to Install*

To install any of the packages you should:

- 1. Visit www.overmark.vze.com and go to 'Words of Wisdom'  $\rightarrow$  'Downloads'
- 2. Download the package you want
- 3. Using your favourite zipper program, unzip the file.
- 4. Within the archive there should be a program called something obvious. Run it.
- 5. Follow the on screen instructions.
- 6. That's it! Restart your computer, and the changes will have been made.

#### *Troubleshooting the Installation*

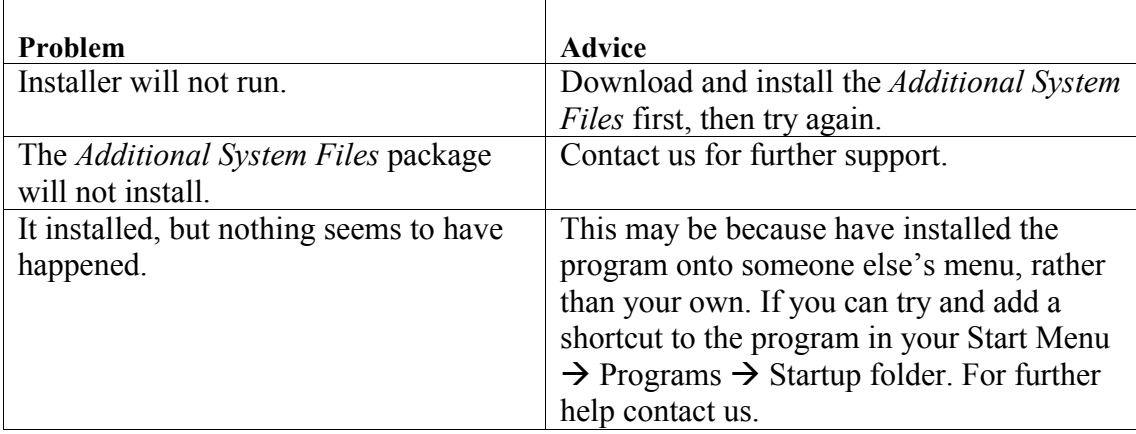

## **Help and Support**

#### *Contacting Us*

You can contact the help team through the Overmark e-mail address; overmarked@yahoo.com or by emailing support@saph.co.uk.

For further information see the Overmark website, www.overmark.vze.com

This document © Overmark and SAPS, 2004 All Rights Reserved Feel free to photocopy this document.